## **Types intégrés (built-in)**

Entier int

```
>> a = 5
\gg type(a)
<class 'int'>
>>> a = 3546879442324561021588971316549872316576543214687
>> a
3546879442324561021588971316549872316576543214687
\gg type(a)
<class 'int'>
```
En Python 3, le type entier (int) n'a pas de limite. La grandeur d'un nombre entier, nombre de chiffres, n'a aucune limite, mises à part les performances et la mémoire disponible.

## Réel float

En programmation d'origine anglophone, le point remplace notre virgule pour séparer la partie décimale de la partie entière.

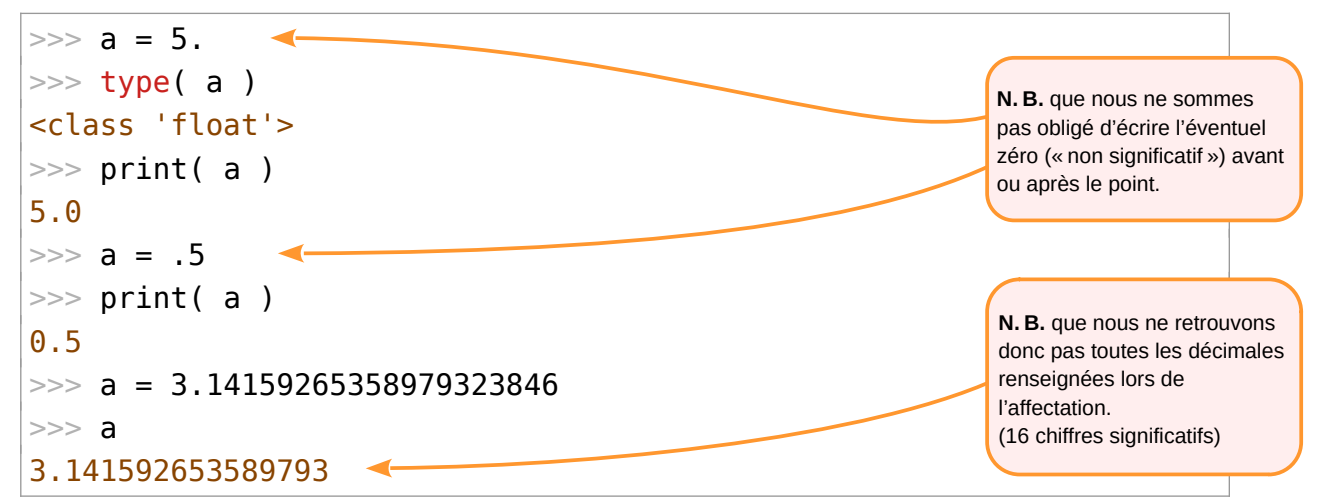

Le type réel (float) est soumis à une limite dans le nombre de chiffres significatifs (16) et également une limite quant « au nombre de zéros avant ou après » (± 300 zéros)…

Un float peut également avoir les valeurs *inf. -inf* et nan pour respectivement infini, moins l'infini et "pas un nombre".

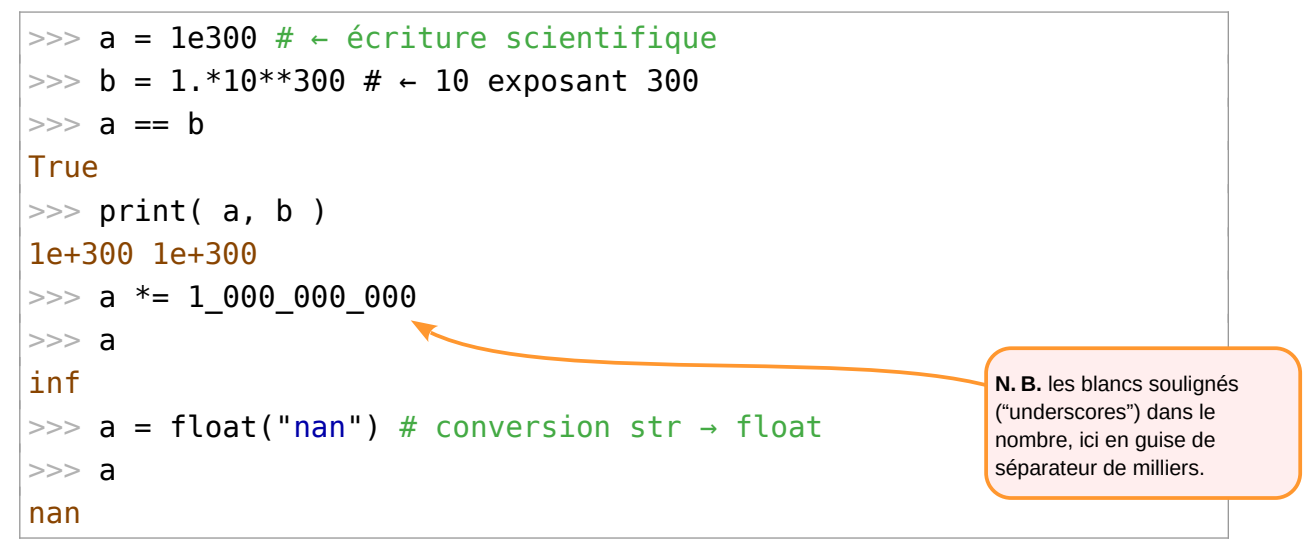